## **Grouper provisioning concurrency**

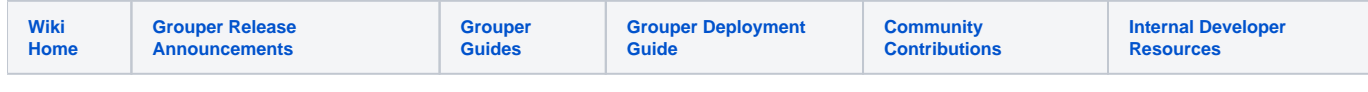

## **Description**

- The provisioning framework will run actions in threads
- The target by default is assumed to be able to process concurrent operations
- These operations will be threaded by type
- $\circ$  e.g. all group inserts will run in threads, and when all complete, do all the entity inserts • The default number of threads is 5
- $\circ$  This can be configured in the provisioner
	- The same number of threads is used for full and incremental
- The thread pool is cached statically for each provisioner
	- $\circ$  Its ok if the next job runs on another node
	- $\circ$  If the thread size configuration is changed then the thread pool will be replaced dynamically

## Programming a DAO and specifying batch size

- The batch size per thread should match how much work an operation can do
- The default batch size is 20
	- e.g. if there are 85 groups to delete, with a batch size of 20, then 5 threads will run at the same time to delete 20, 20, 20, 20, and 5 groups at the same time
- Specify the batch size for each operation in the DAO. E.g. for Azure, all operations can happen 20 at a time, but adding memberships can happen 400 at a time...

```
 @Override
   public void registerGrouperProvisionerDaoCapabilities(GrouperProvisionerDaoCapabilities 
grouperProvisionerDaoCapabilities) {
     grouperProvisionerDaoCapabilities.setDefaultBatchSize(20);
     grouperProvisionerDaoCapabilities.setInsertMembershipsBatchSize(400);
```